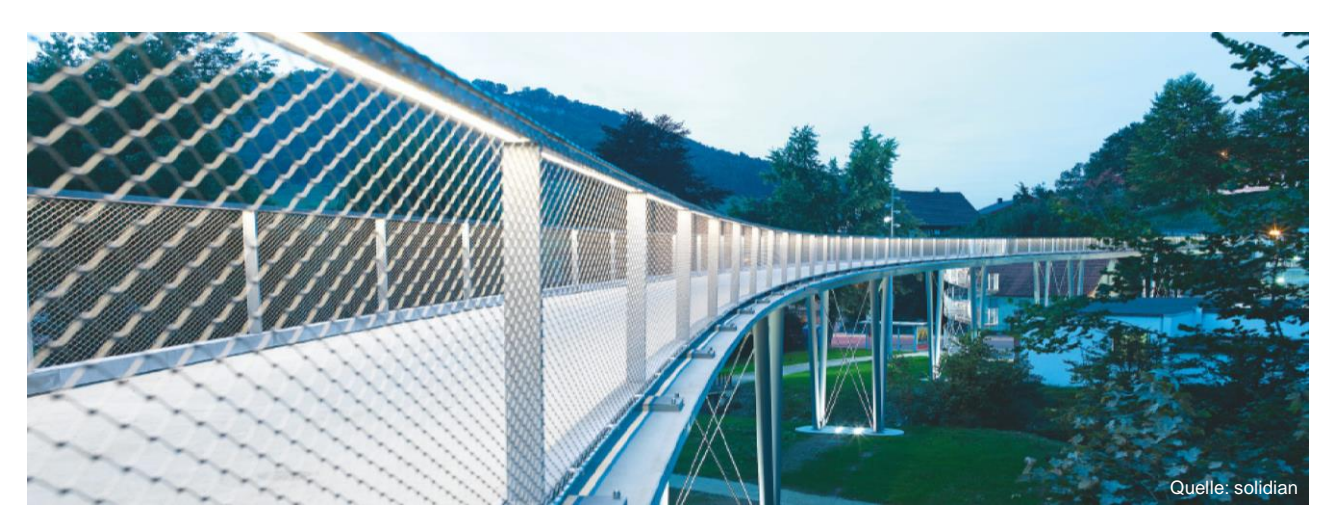

# **CFK-vorgespannte Fußgängerbrücken aus Carbonbeton in Systembauweise**

Dr.-Ing. Norbert Will

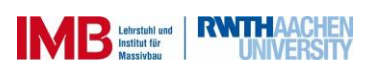

**Stand der Technik:** Herstellung von Fußgängerbrücken als stahlbewehrte Ortbetonkonstruktionen  $\rightarrow$  Einfache Konstruktion und vielfältige Gestaltungsmöglichkeiten

Beispiel Fußgängerbrücke Albstadt-Lautlingen (Stand 2006)

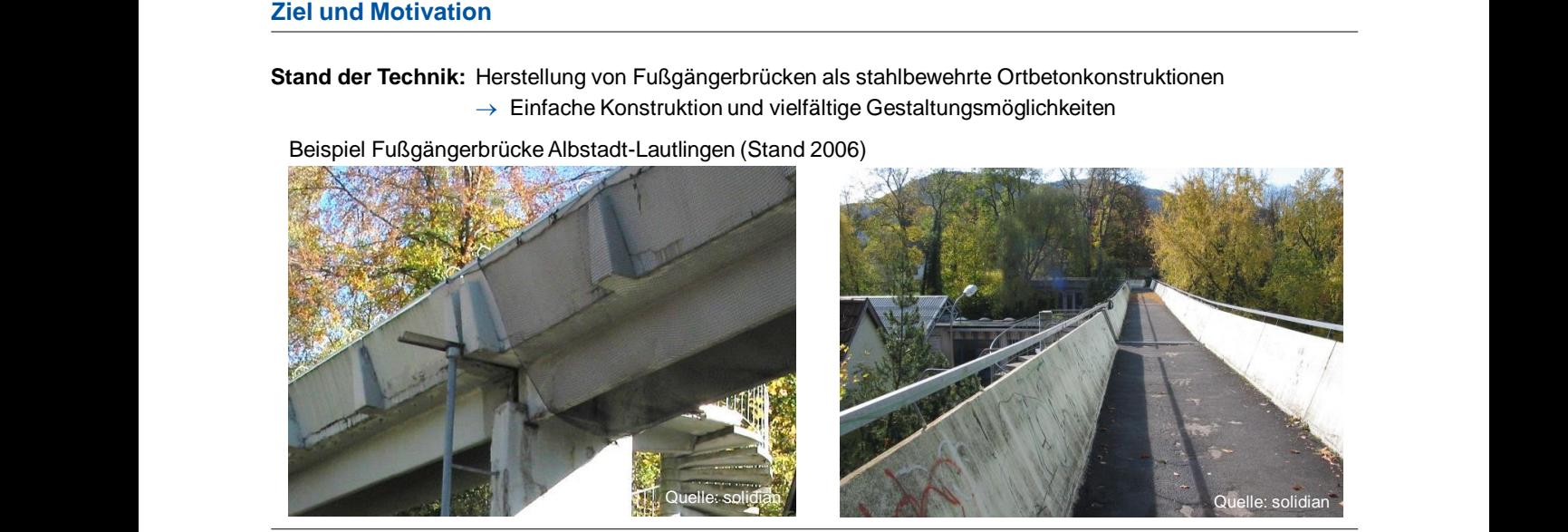

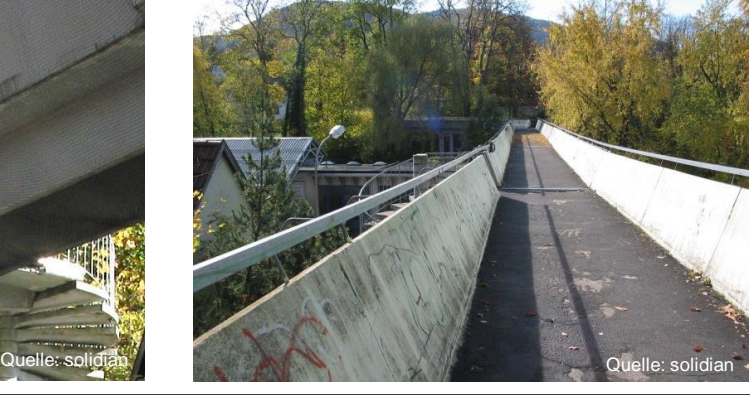

2 von 25

HighTechMatBau 2018 | Dr.-Ing. Norbert Will | Institut für Massivbau | 31.01.2018

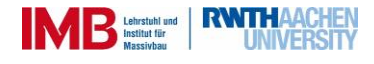

**Stand der Technik:** Herstellung von Fußgängerbrücken als stahlbewehrte Ortbetonkonstruktionen

 $\rightarrow$  Einfache Konstruktion und vielfältige Gestaltungsmöglichkeiten

## **Nachteile:**

3 von 25

- Großer wirtschaftlicher / zeitlicher Aufwand (Schalungsarbeiten und Betonage vor Ort)
- Große Betondeckung zum Korrosionsschutz der Stahlbewehrung  $\rightarrow$  Massige Bauteile

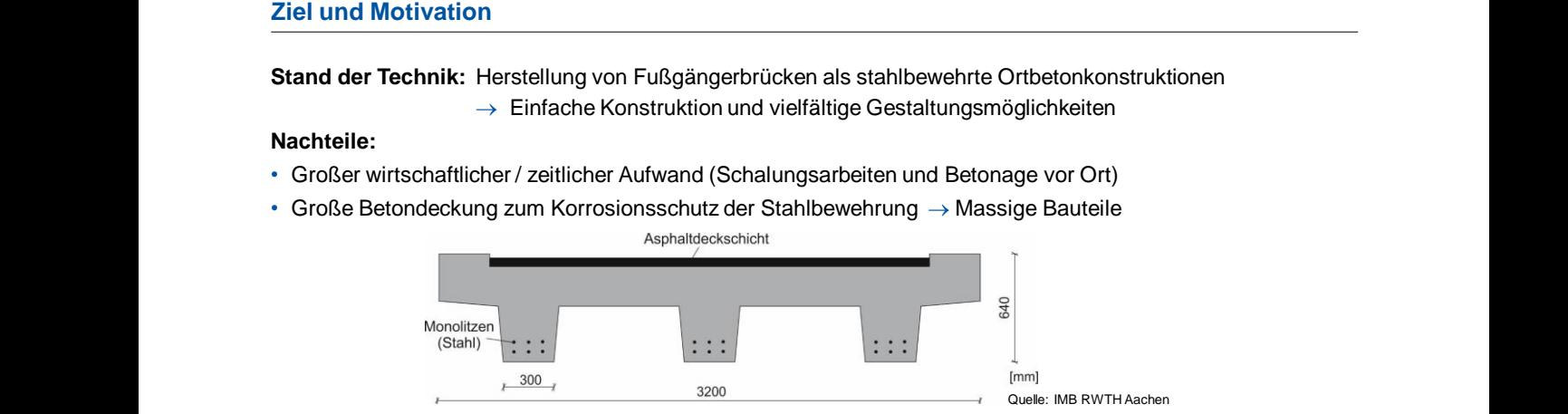

- Auftreten von Korrosionsschäden  $\rightarrow$  Teure + aufwändige Sanierungen oder Neubauten
- Wartungsaufwand z.B. für Verschleißschicht

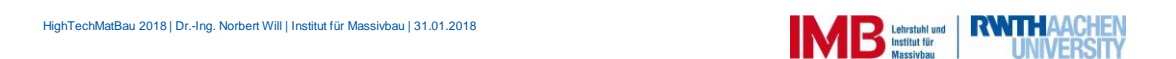

### **Ziel und Motivation**

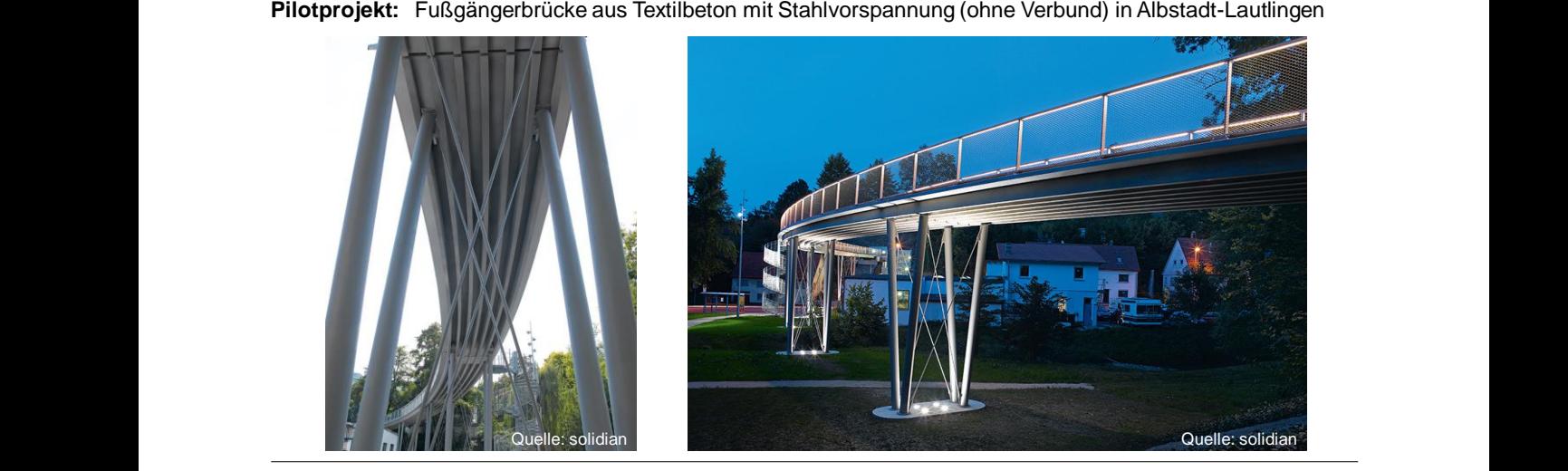

HighTechMatBau 2018 | Dr.-Ing. Norbert Will | Institut für Massivbau | 31.01.2018 4 von 25

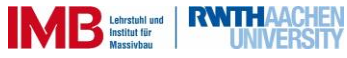

### **Ziel und Motivation**

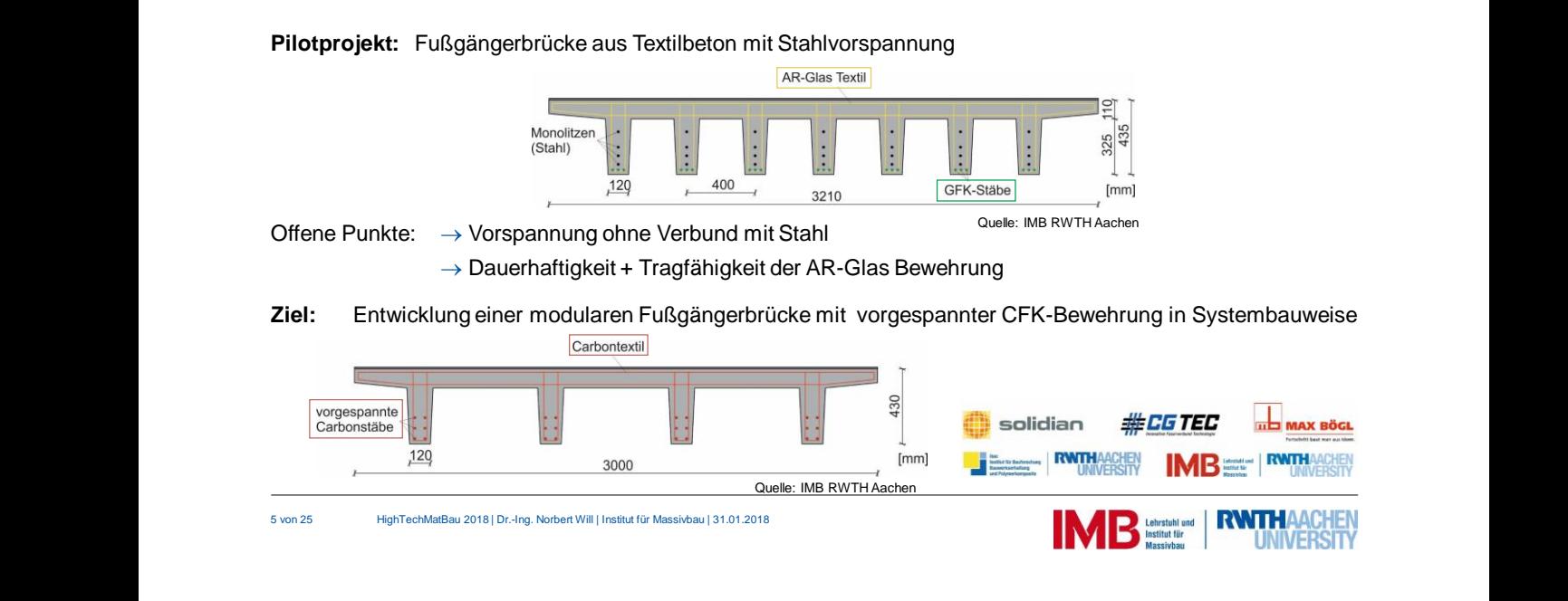

Arbeitspakete<br>
Arbeitspakete<br>
Arbeitspakete<br>
Prüfung der Materialien<br>
Arbeitspaketen CFK-Verankerung<br>
Arbeitsprüfung der CFK-Spannbewehrung<br>
Arbeitsprüfung Laber Herstellung + Bauteilprüfung Laber Herstellung<br>
Arbeitsprüfu AP1: Anforderungskataloge AP2: Erforschung, Herstellung<br>
Prüfung der Materialien CFK-Verankerung<br>
CFK-Verankerung<br>
CFK-Spannbewehrung AP3: Entwicklung der AP2: Erforschung, Herstellung AP4: Verbundverhalten Prüfung der Materialien CFK-Verankerung CFK-Spannbewehrung AP5: Tragfähigkeitsunte AP6: Herstellung + Bauteilprüfung ellung + Bauteilprüfung AP5: Tragfähigkeitsung am Demonatrateren von Demonstratorenbn Demonstratoren AP7: Entwurfsregeln **AP8: Erarbeitung der Systembauweise** 6 von 25 HighTechMatBau 2018 | Dr.-Ing. Norbert Will | Institut für Massivbau | 31.01.2018 **RWTHAACHEN** IM B Lehrstuhl und

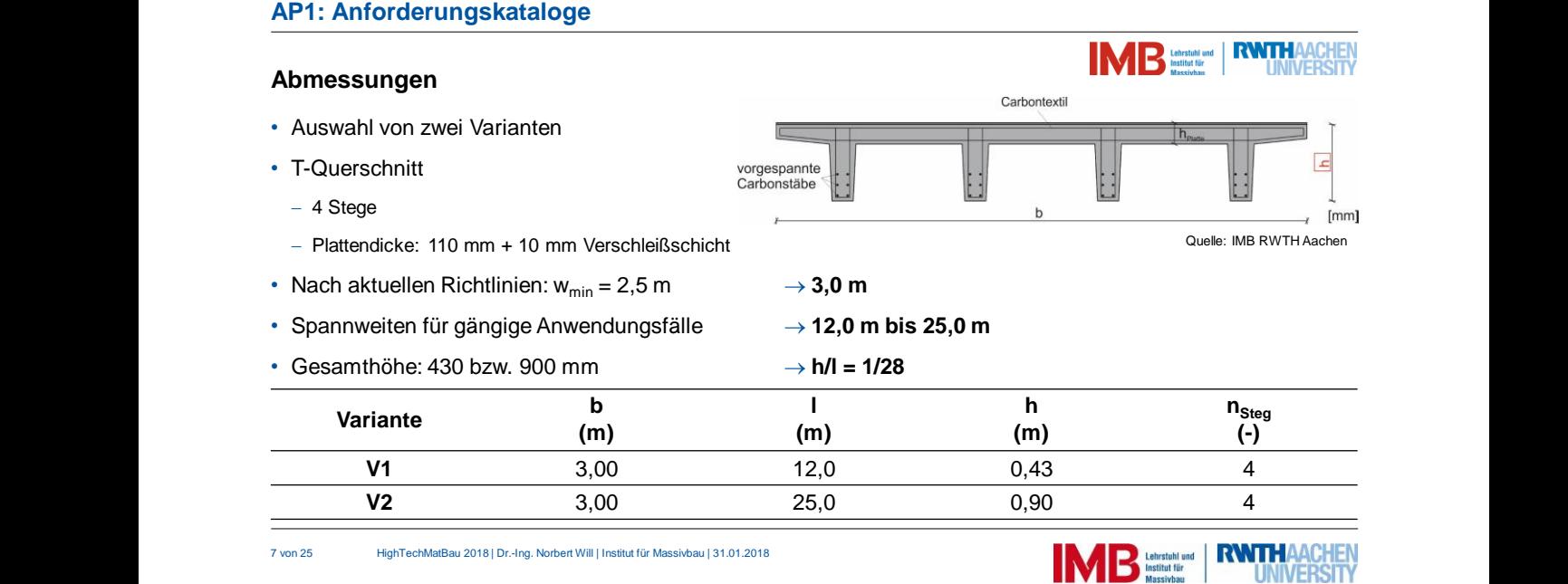

### **Lasten nach EC1**

- Eigengewicht und Ausbaulast
- Veränderliche Lasten infolge Fußgängern und Wind
- Servicefahrzeug (Gesamtgewicht 5,0 t)
- Unplanmäßige Anwesenheit eines Fahrzeugs auf der Brücke (Gesamtgewicht 12,0 t)

### **Vorspanngrad**

- Nicht-korrosive CFK-Spannstäbe  $\rightarrow$  keine Anforderungen aus Gründen der Dauerhaftigkeit
- Nachweis der Dekompression für die quasi-ständige Lastfallkombination

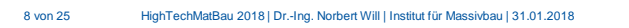

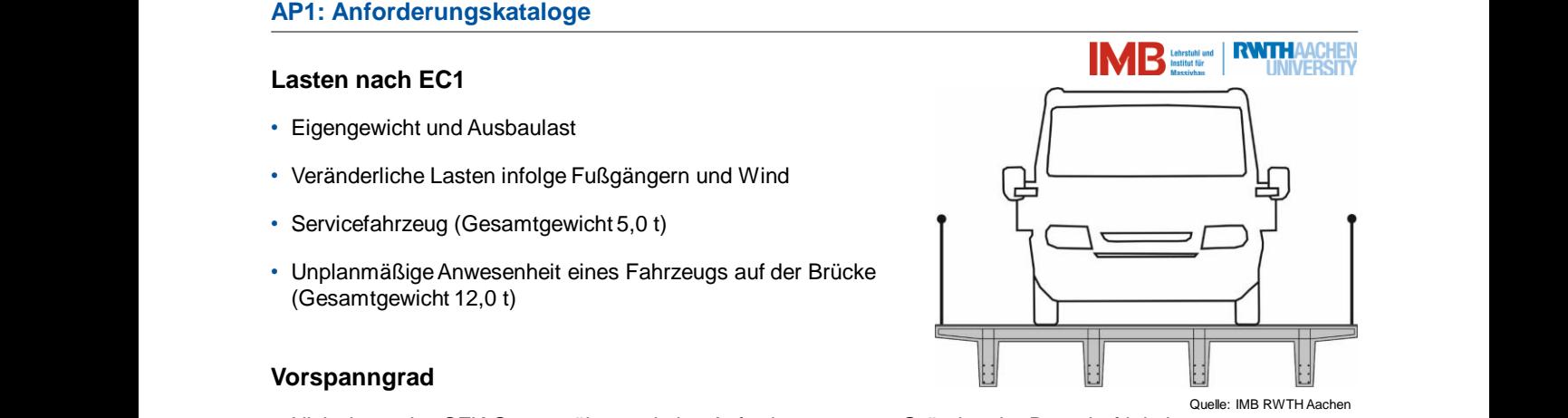

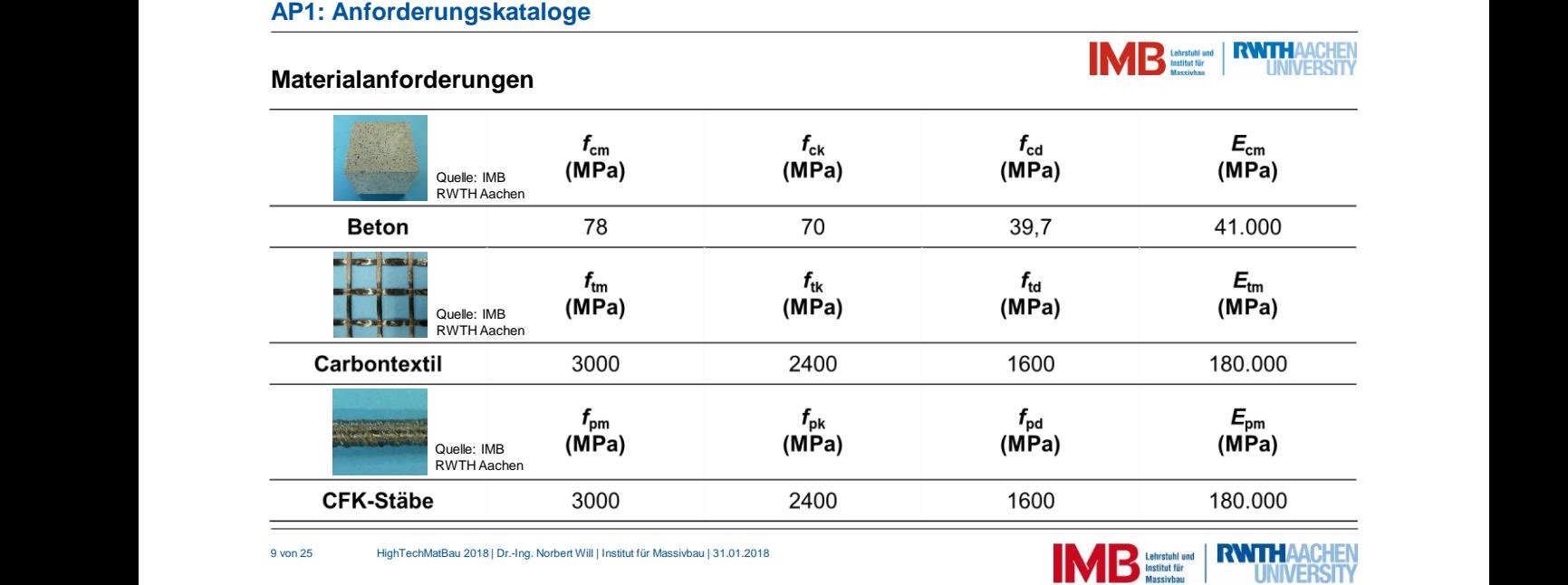

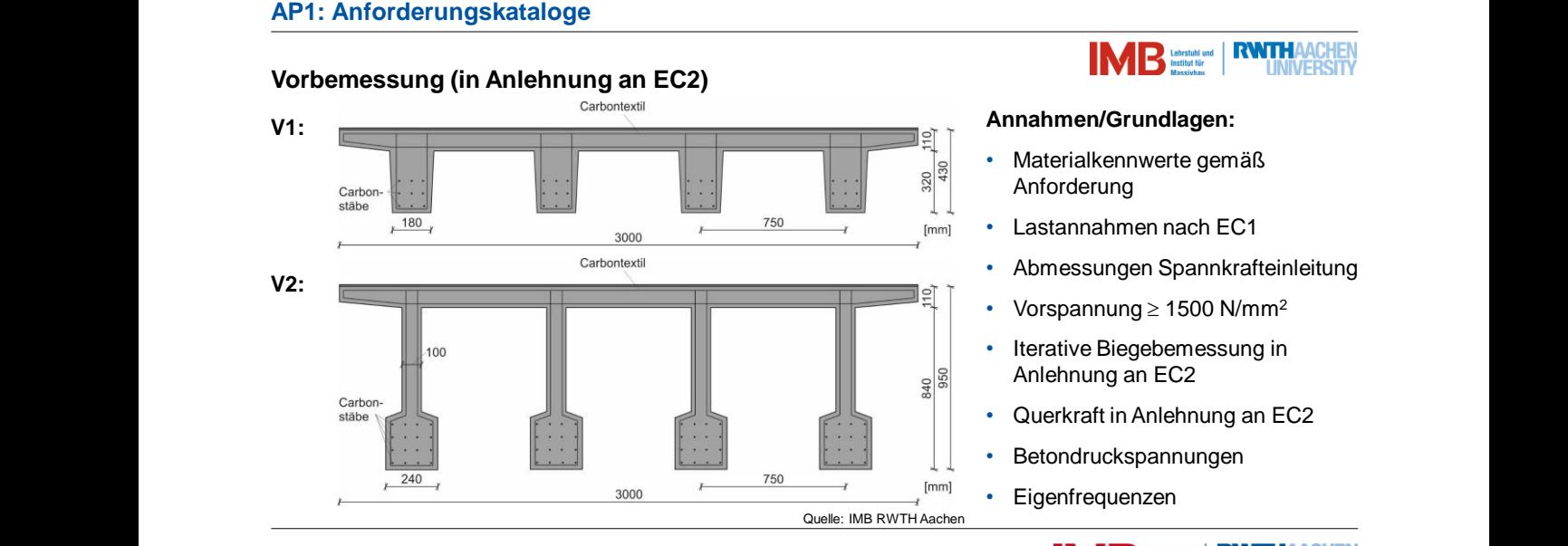

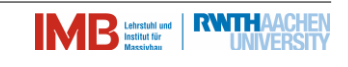

### **Annahmen/Grundlagen:**

- Materialkennwerte gemäß Anforderung
- Lastannahmen nach EC1
- Abmessungen Spannkrafteinleitung
- Vorspannung  $\geq 1500$  N/mm<sup>2</sup>
- Iterative Biegebemessung in Anlehnung an EC2
- Querkraft in Anlehnung an EC2
- Betondruckspannungen
- Eigenfrequenzen

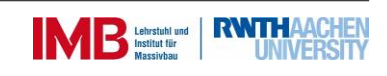

HighTechMatBau 2018 | Dr.-Ing. Norbert Will | Institut für Massivbau | 31.01.2018

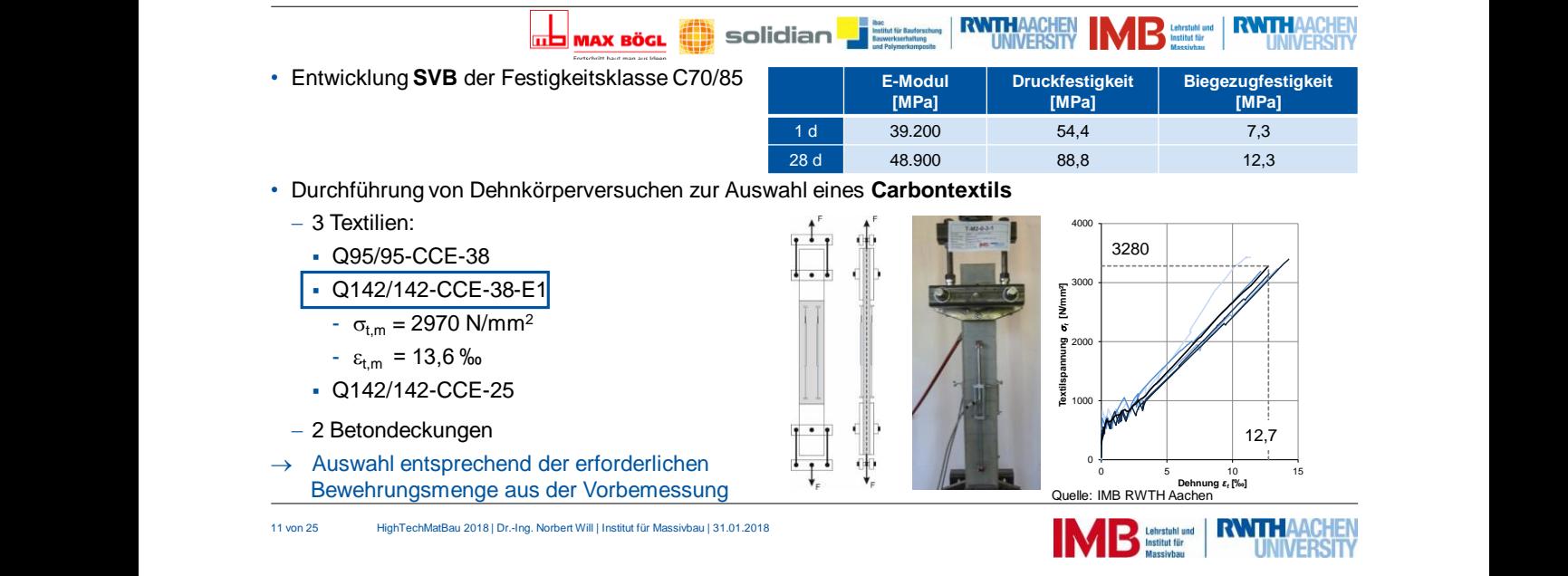

### **AP2: Erforschung, Herstellung und Prüfung der Materialien**

### **AP2: Erforschung, Herstellung und Prüfung der Materialien**

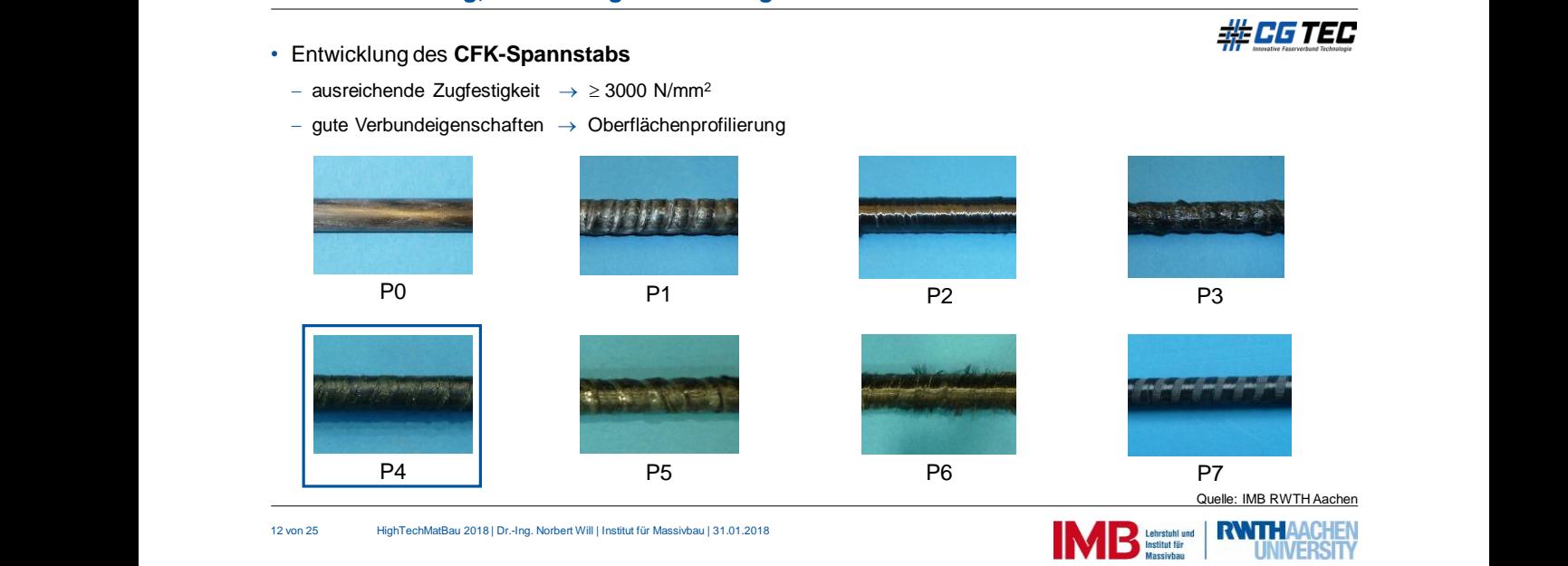

## **AP2: Erforschung, Herstellung und Prüfung der Materialien**

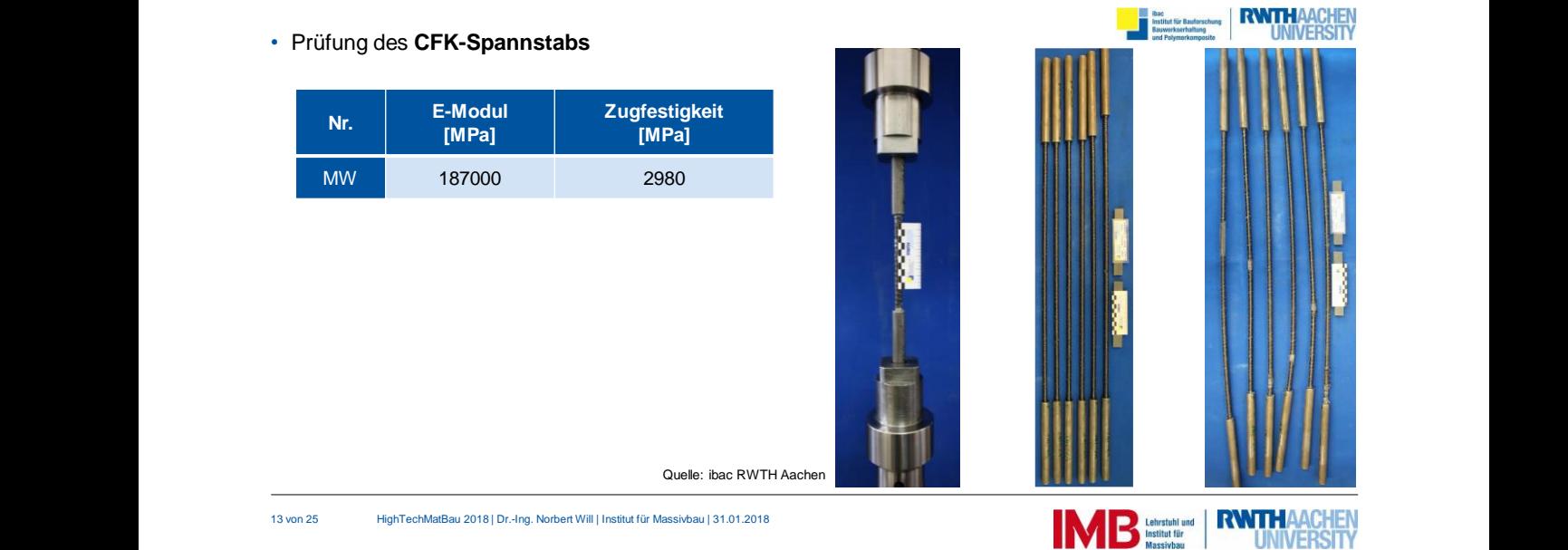

## **AP3: Erforschung der CFK-Verankerung**

- - gleichmäßige Spannungsverteilung und geringe Spannungsspitzen
	- einfache Montage, wiederverwendbar
	- Vorspannung von  $\sigma \ge 1500$  N/mm<sup>2</sup> möglich
- FE-Berechnungen mit Variation von Geometrie, Länge und Materialien
	- $\rightarrow$  Untersuchung von drei Varianten:
	- A1: geneigte Keilflächen
	- A2: gekrümmte Keilflächen
	- A3: außen geneigte und innen gekrümmte Keilflächen
- Zugversuche an Carbonstäben mit dem Durchmesser 10 mm

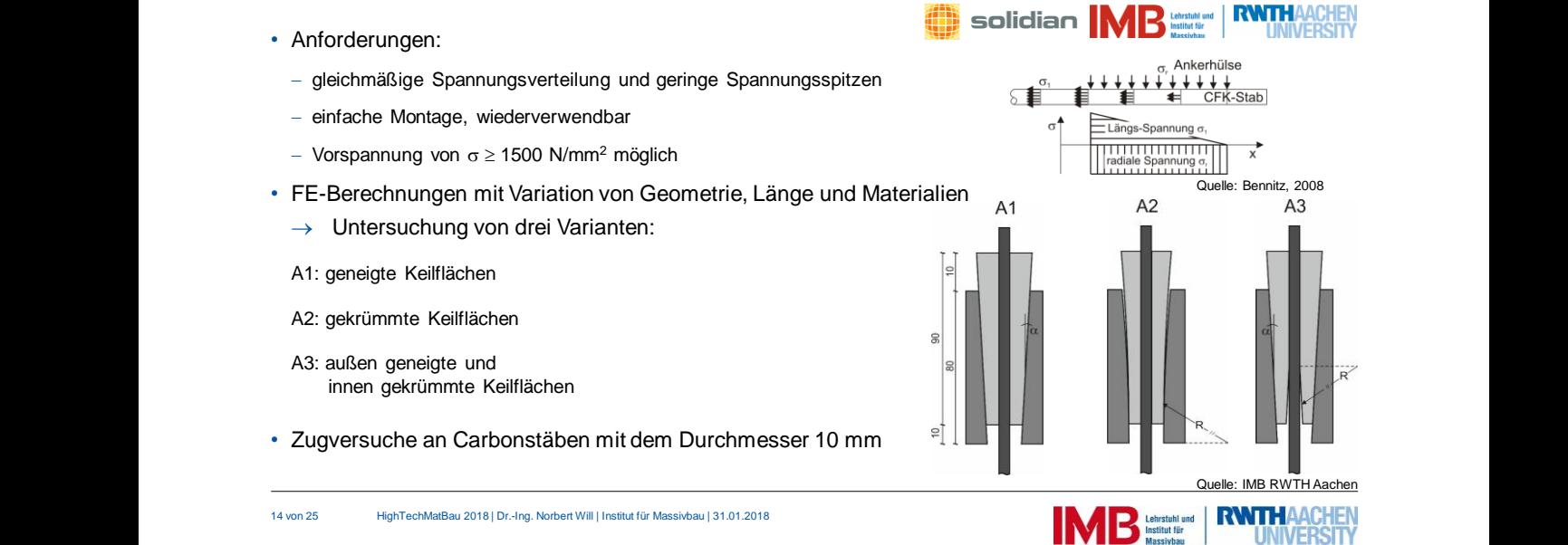

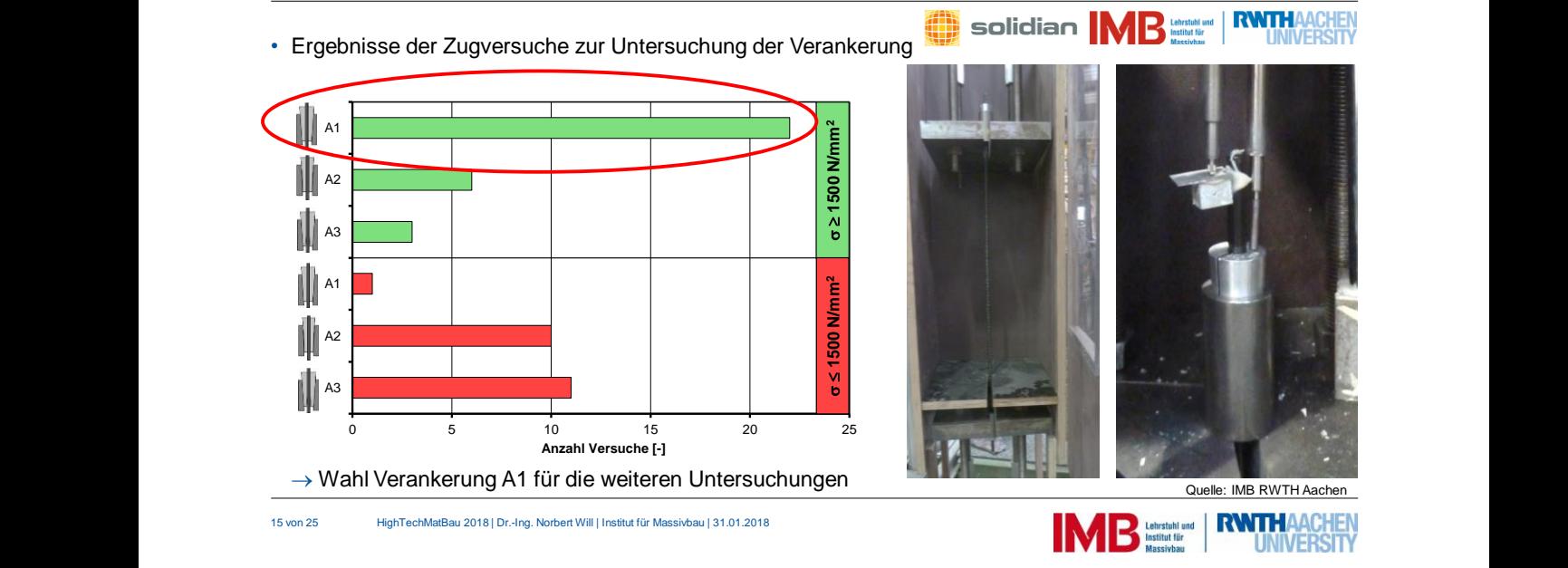

## **AP3: Erforschung der CFK-Verankerung**

### **AP4: Untersuchungen zum Verbundverhalten der CFK-Spannbewehrung**

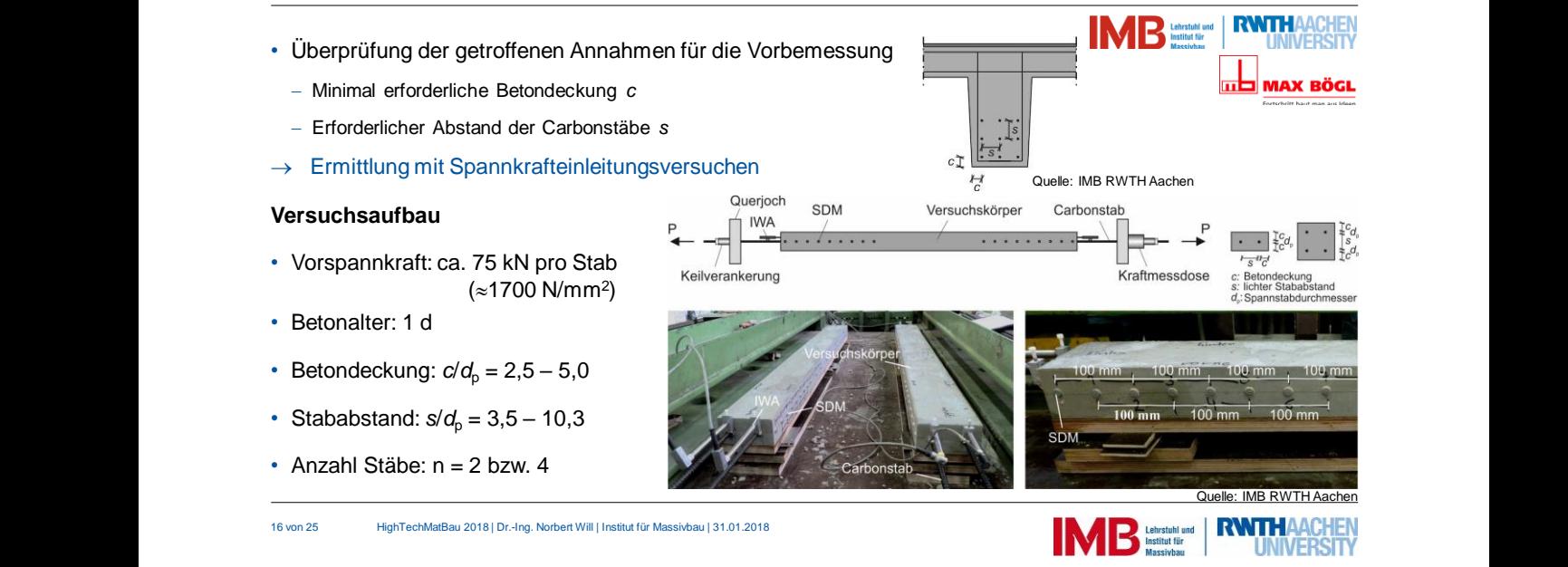

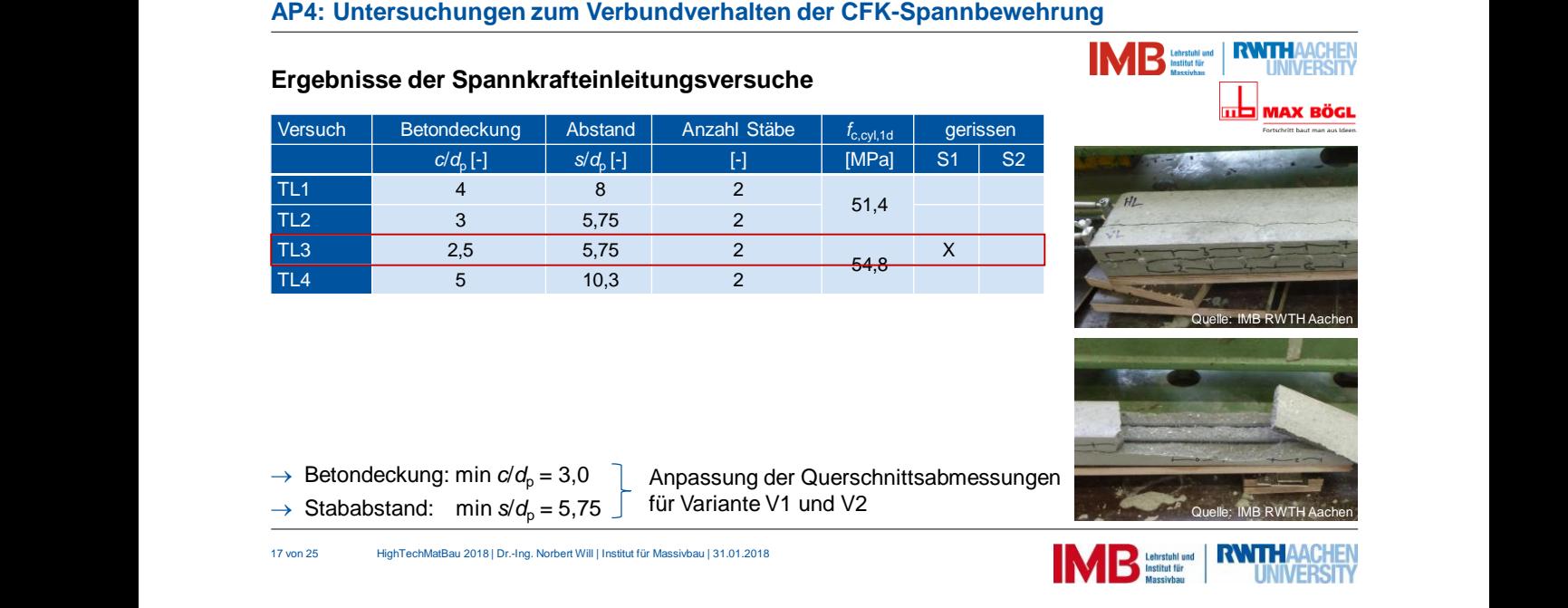

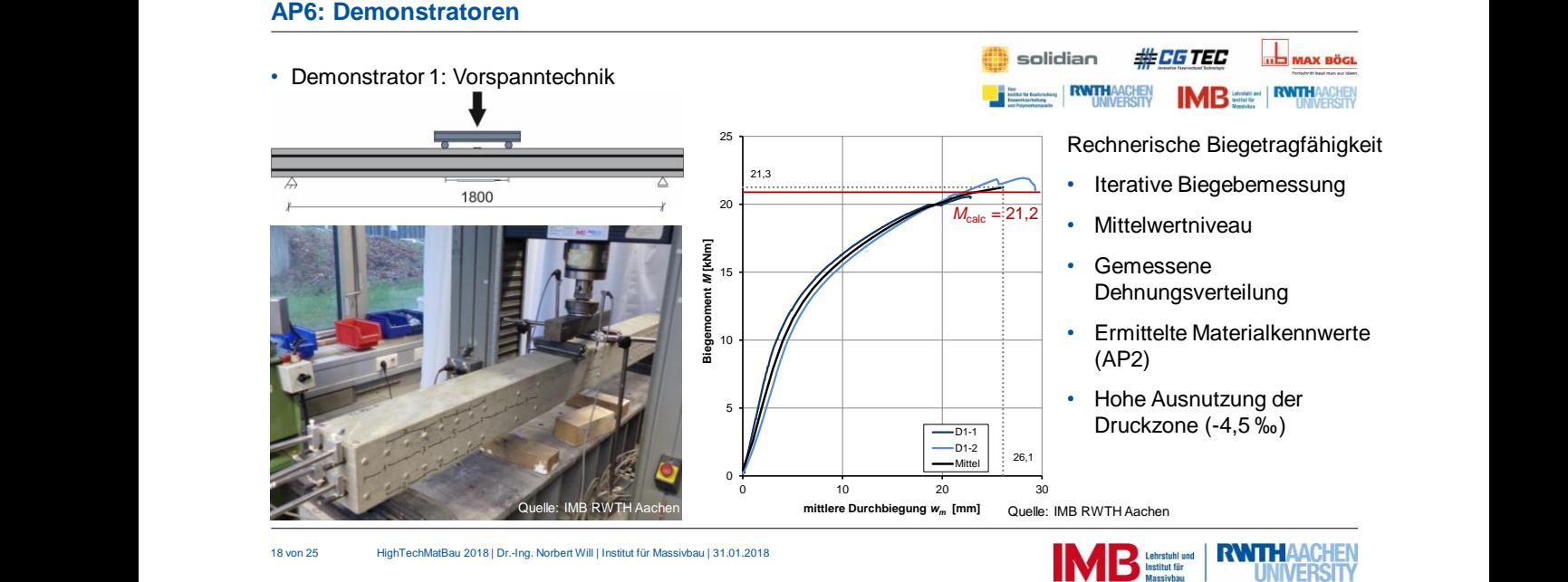

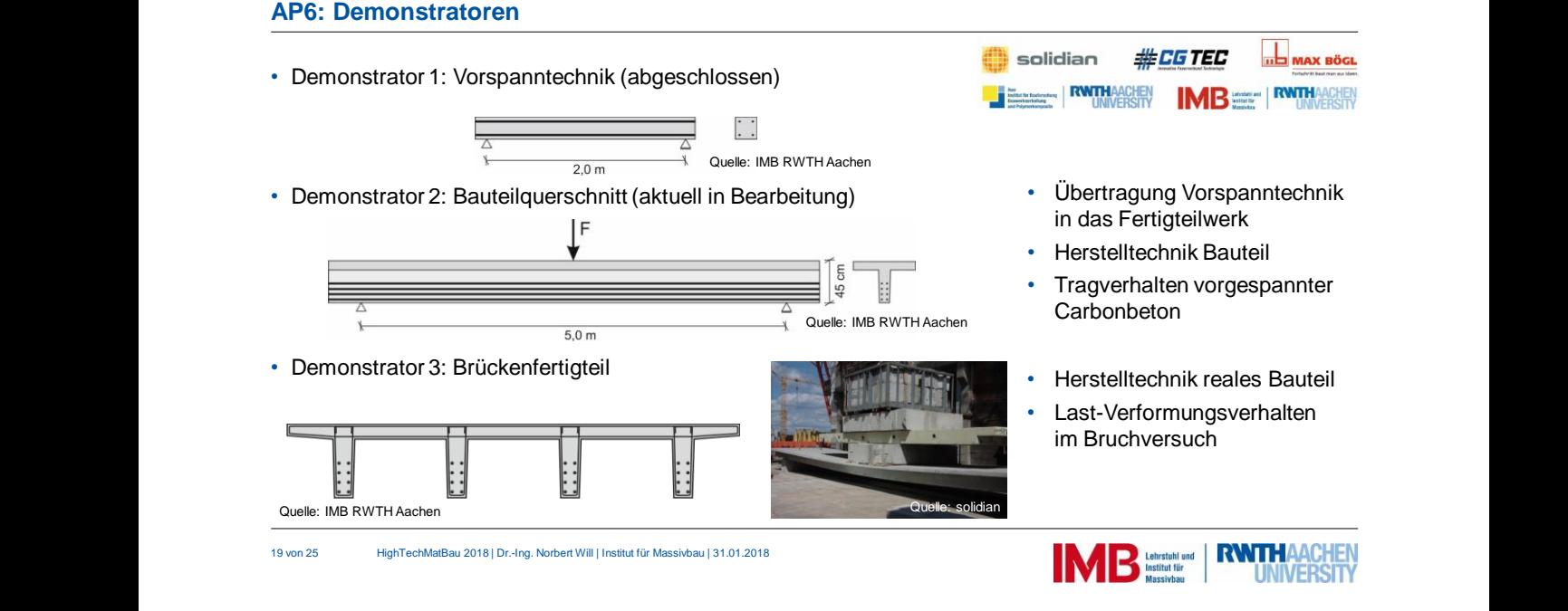

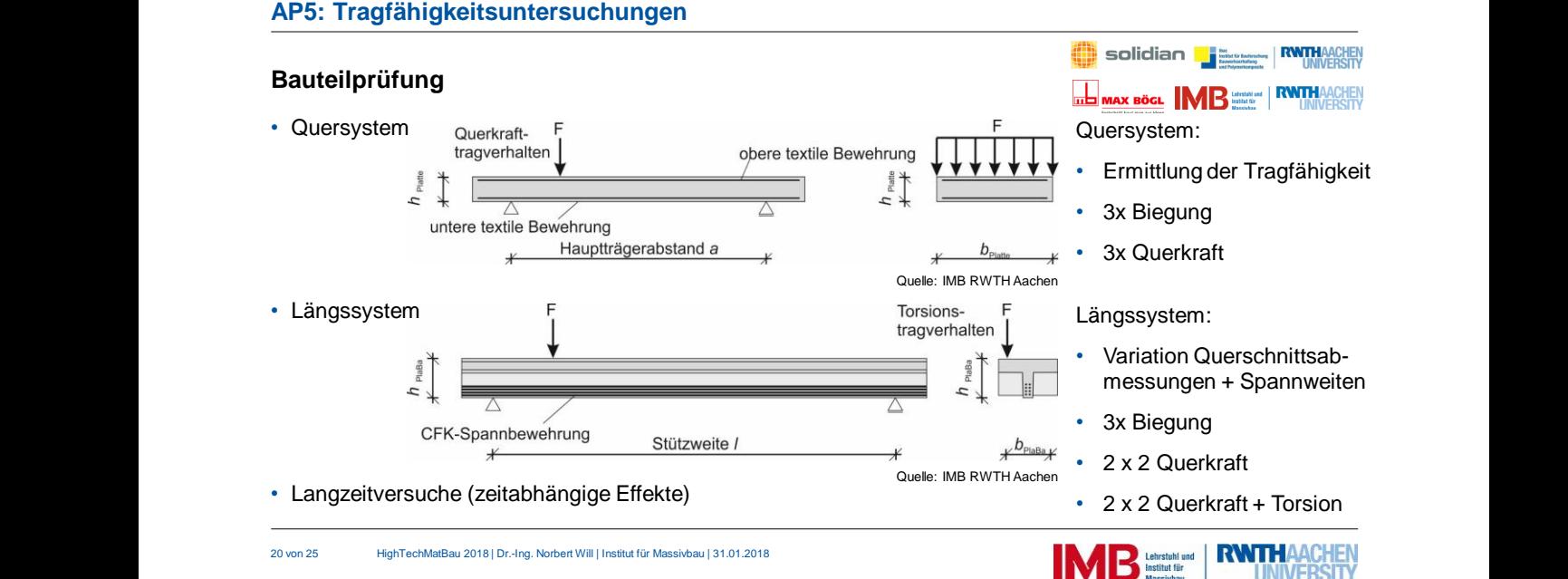

Quelle: IMB RWTH Aachen / solidian

**HE MAX BÖGL** 

## **Weitere Arbeitspakete**

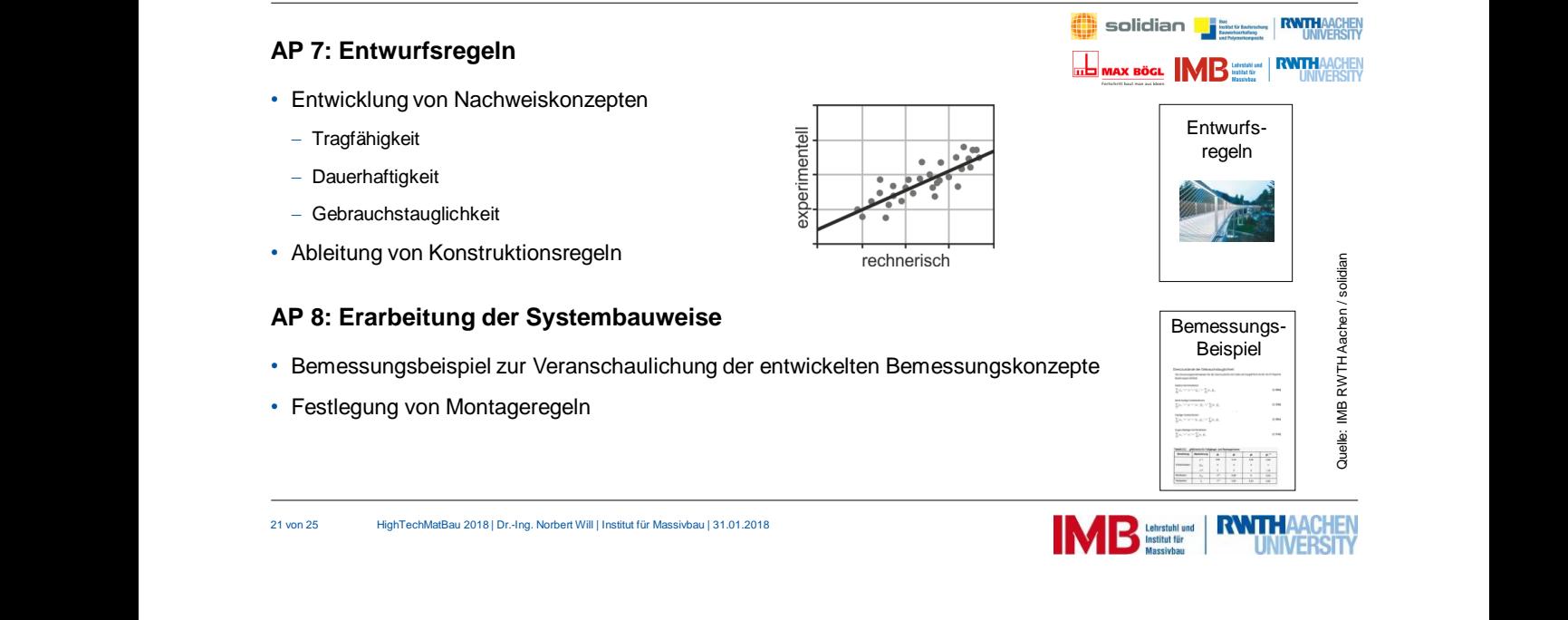

## **Zusammenfassung und Ausblick**

- Zusammenstellen der Anforderungskataloge
- Ableitung von zwei Querschnittsvarianten inkl. Vorbemessung ( nach EC 2)
- Auswahl und Untersuchung der Materialien: SVB, Carbontextil und CFK-Spannstab
- Auswahl und Untersuchung der Materialien: SVB, Carbontextil und CFK-Spannstab<br>• Entwicklung der Verankerung zum Vorspannen der CFK-Stäbe *inkl. Anwendung im Fertigteilwerk*<br>• Untersuchungen zum Verbundverhalten und Span Aktueller Bearbeitungsstand:<br>
• Zusammenstellen der Anforderungskataloge<br>
• Ableitung von zwei Querschnittsvarianten inkl. Vorbemessung (nach EC 2)<br>
• Auswahl und Untersuchung der Materialien: SVB, Carbontextil und CFK-Sp • Entwicklung der Verankerung zum Vorspannen der CFK-Stäbe *inkl. Anwendung im Fertigteilwerk*
	- Untersuchungen zum Verbundverhalten und Spannkrafteinleitung der CFK-Spannstäbe
		- $\rightarrow$  Anpassung der Querschnittsvarianten

### **Weitere Arbeiten (AP5 – 8):**

• Untersuchung der Tragfähigkeit

• Ableitung von Nachweiskonzepten und Entwurfsregeln

• Erarbeitung der Systembauweise (Bemessungskonzepte, Montageregeln)

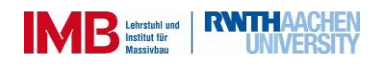

#CGTEC

solidian

Demonstrator 3

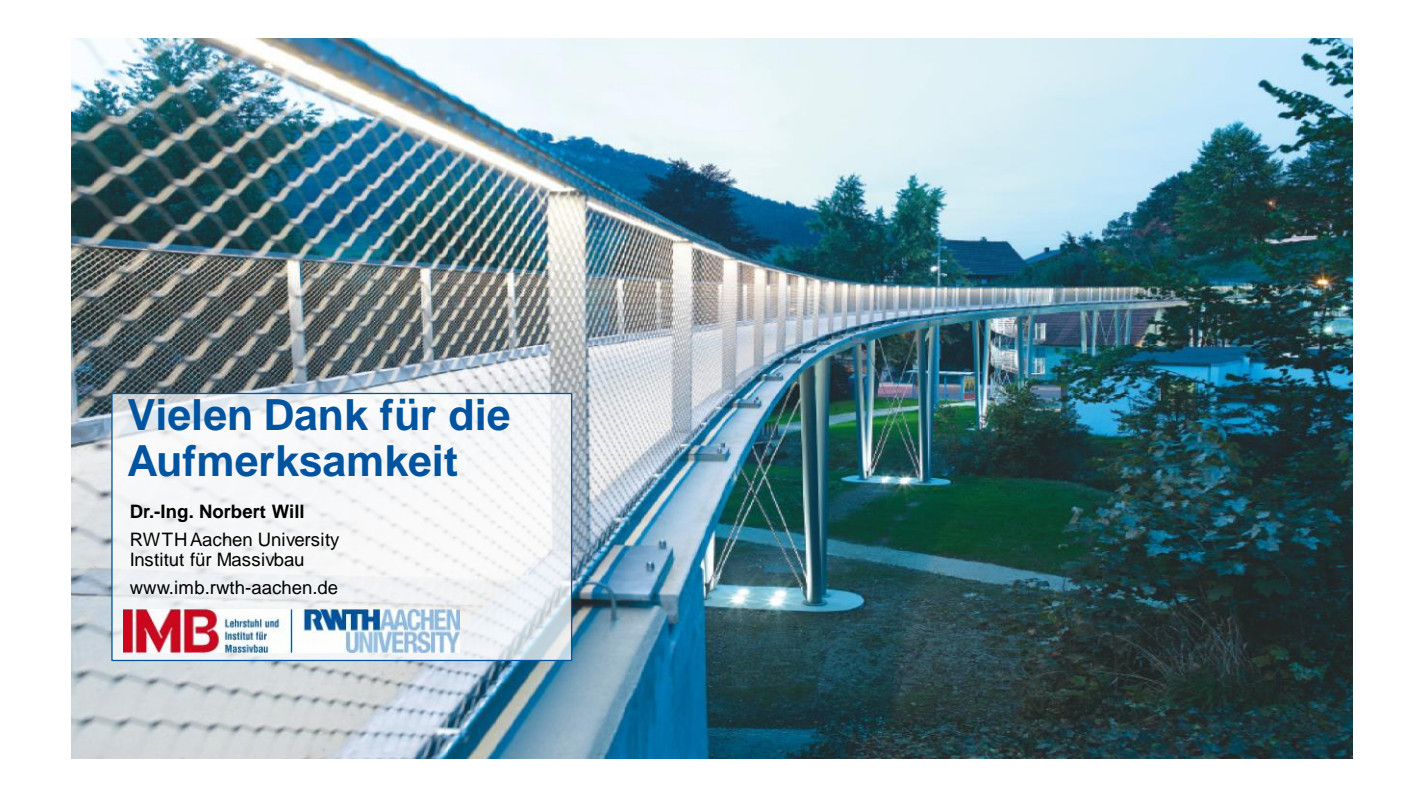